## <span id="page-0-0"></span>Package: CBEA (via r-universe)

July 27, 2024

Title Competitive Balances for Taxonomic Enrichment Analysis in R

Version 1.5.0

Date 2022-03-03

Description This package implements CBEA, a method to perform set-based analysis for microbiome relative abundance data. This approach constructs a competitive balance between taxa within the set and remainder taxa per sample. More details can be found in the Nguyen et al. 2021+ manuscript. Additionally, this package adds support functions to help users perform taxa-set enrichment analyses using existing gene set analysis methods. In the future we hope to also provide curated knowledge driven taxa sets.

#### License MIT + file LICENSE

#### URL <https://github.com/qpmnguyen/CBEA>,

<https://qpmnguyen.github.io/CBEA/>

#### BugReports <https://github.com/qpmnguyen/CBEA//issues>

#### **Depends** R  $(>= 4.2.0)$

- Imports BiocParallel, BiocSet, dplyr, lmom, fitdistrplus, magrittr, methods, mixtools,  $\text{Rcpp}$  ( $\geq 1.0.7$ ), stats, SummarizedExperiment, tibble, TreeSummarizedExperiment, tidyr, glue, generics, rlang, goftest
- Suggests phyloseq, BiocStyle, covr, knitr, RefManageR, rmarkdown, sessioninfo, testthat (>= 3.0.0), tidyverse, roxygen2, mia, purrr

LinkingTo Rcpp

VignetteBuilder knitr

biocViews Software, Microbiome, Metagenomics, GeneSetEnrichment, DataImport

Config/testthat/edition 3

Encoding UTF-8

<span id="page-1-0"></span>

LazyData false Roxygen list(markdown = TRUE) RoxygenNote 7.1.2 Repository https://bioc.r-universe.dev RemoteUrl https://github.com/bioc/CBEA RemoteRef HEAD RemoteSha 0234eb6881e872ac6e4438972cd60852732da462

### **Contents**

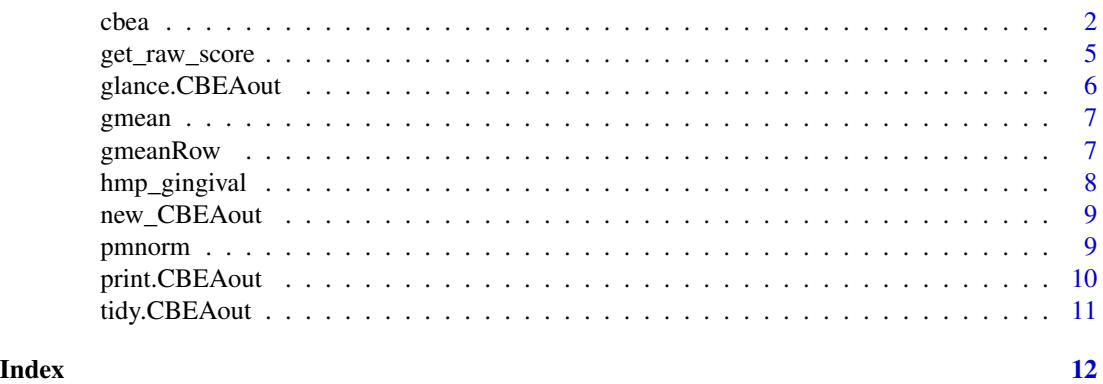

<span id="page-1-1"></span>cbea *Enrichment analysis using competitive compositional balances (CBEA)*

#### Description

cbea is used compute enrichment scores per sample for pre-defined sets using the CBEA (Competitive Balances for Enrichment Analysis).

#### Usage

cbea( obj, set, output, distr = NULL,  $adj = FALSE$ , n\_perm = 100, parametric = TRUE, thresh =  $0.05$ ,  $init = NULL,$ control = NULL,

 $2 \cos \theta$  cbea

```
parallel_backend = NULL,
  ...
\lambda## S4 method for signature 'TreeSummarizedExperiment'
cbea(
 obj,
  set,
 output,
 distr = NULL,
  abund_values,
  adj = FALSE,
 n_perm = 100,
 parametric = TRUE,
  thresh = 0.05,
  init = NULL,
  control = NULL,
 parallel_backend = NULL,
  ...
\lambda## S4 method for signature 'data.frame'
cbea(
  obj,
  set,
  taxa_are_rows = FALSE,
  id\_col = NULL,output,
  distr = NULL,
  adj = FALSE,n_{perm} = 100,
 parametric = TRUE,
  thresh = 0.05,
  init = NULL,control = NULL,
 parallel_backend = NULL,
  ...
\mathcal{L}## S4 method for signature 'matrix'
cbea(
  obj,
  set,
  taxa_are_rows = FALSE,
 output,
  distr = NULL,
  adj = FALSE,n_perm = 100,
```

```
parametric = TRUE,
  thresh = 0.05,
  init = NULL,
 control = NULL,
 parallel_backend = NULL,
  ...
)
```
#### Arguments

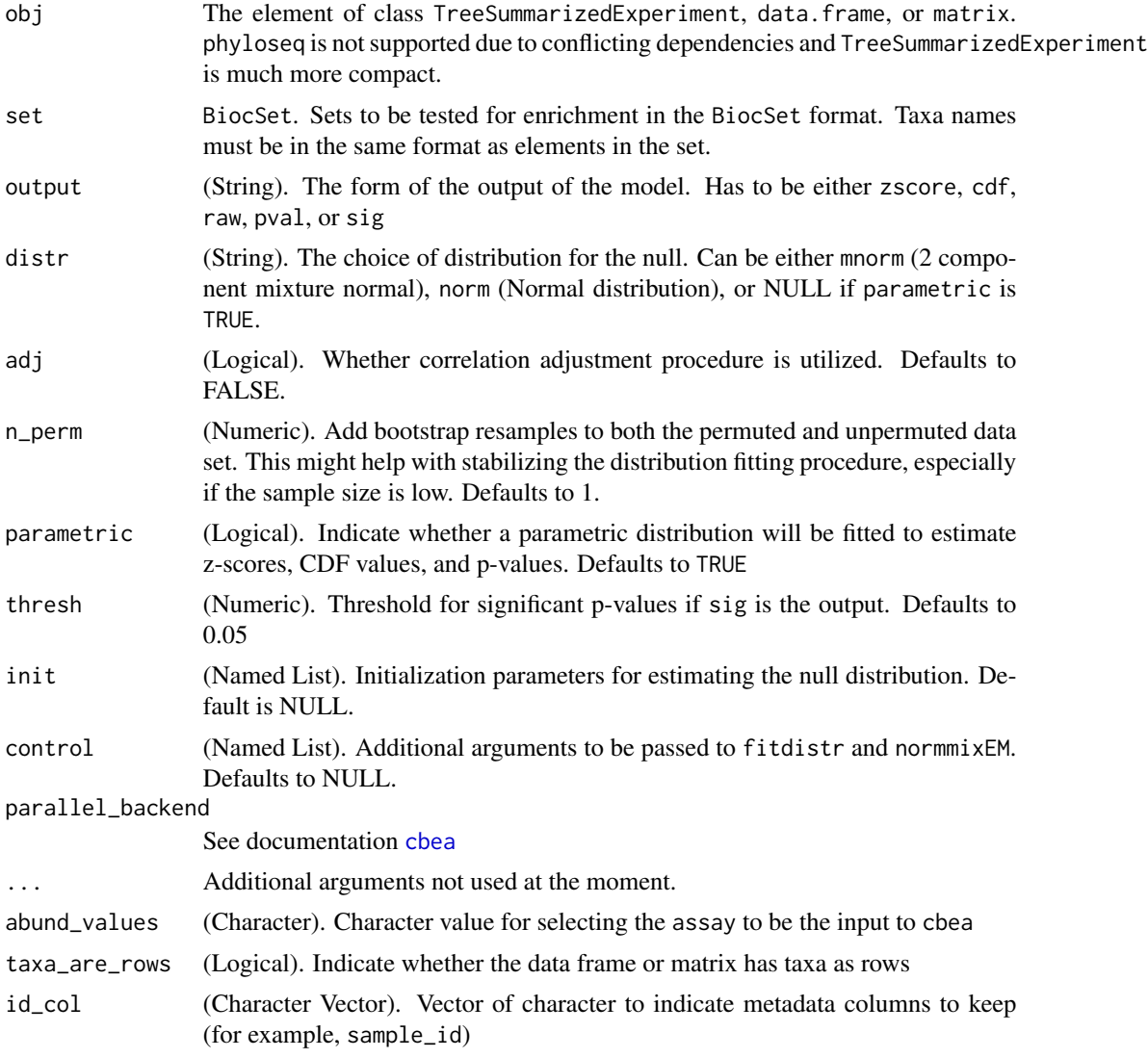

#### Details

This function support different formats of the OTU table, however for best results please use [TreeSummarizedExperiment](#page-0-0). phyloseq is supported, however CBEA will not explicitly import

<span id="page-3-0"></span>

<span id="page-4-0"></span>phyloseq package and will require users to install them separately. If use data.frame or matrix, users should specify whether taxa are rows using the taxa\_are\_rows option. Additionally, for data.frame, users can specify metadata columns to be kept via the id\_col argument. The output argument specifies what type of values will be returned in the final matrix. The options pval or sig returns either unadjusted p-values or dummy variables indicating whether a set is significantly enriched in that sample (based on unadjusted p-values thresholded at thresh). The option raw returns raw scores computed for each set without any distribution fitting or inference procedure. Users can use this option to examine the distribution of CBEA scores under the null.

#### Value

R An n by m matrix of enrichment scores at the sample level

#### Examples

```
data(hmp_gingival)
seq <- hmp_gingival$data
set <- hmp_gingival$set
# n_perm = 10 to reduce runtime
mod \leq - cbea(obj = seq, set = set, output = "zscore",
   abund_values = "16SrRNA",
    distr = "norm", parametric = TRUE,
    adj = TRUE, thresh = 0.05, n_perm = 10)
```
get\_raw\_score *Get CBEA scores for a given matrix and a vector of column indices*

#### Description

Get CBEA scores for a given matrix and a vector of column indices

#### Usage

```
get_raw_score(X, idx)
```
#### Arguments

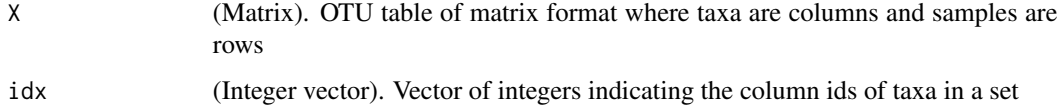

#### Value

A matrix of size n by 1 where n is the total number of samples

#### Examples

```
data(hmp_gingival)
seq <- hmp_gingival$data
seq_matrix <- SummarizedExperiment::assays(seq)[[1]]
seq_matrix <- t(seq_matrix) + 1
rand_set <- sample(seq_len(ncol(seq_matrix)), size = 10)
scores \leq get_raw_score(X = seq_matrix, idx = rand_set)
```
glance.CBEAout *Glance at* CBEAout *object*

#### Description

This function cleans up all diagnostics of the cbea method (from the CBEAout object) into a nice [tibble::tibble\(\)](#page-0-0)

#### Usage

## S3 method for class 'CBEAout' glance(x, statistic, ...)

#### Arguments

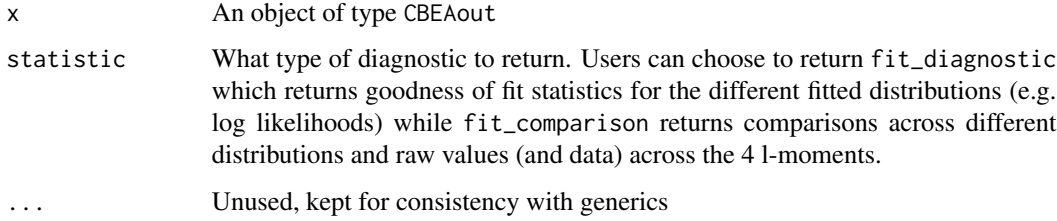

#### Value

A [tibble::tibble\(\)](#page-0-0) summarizing diagnostic fits per set (as row)

#### Examples

```
# load the data
data(hmp_gingival)
mod <- cbea(hmp_gingival$data, hmp_gingival$set, abund_values = "16SrRNA",
   output = "sig", distr = "norm", adj = FALSE, n_perm = 5, parametric = TRUE)
glance(mod, "fit_diagnostic")
```
<span id="page-5-0"></span>

<span id="page-6-0"></span>

#### Description

Compute geometric mean of a vector using exp(mean(log(.x))) format

#### Usage

gmean(vec)

#### Arguments

vec A vector of values with length n

#### Value

A numeric value of the geometric mean of the vector vec

#### Examples

ex <- abs(rnorm(10)) gmean(ex)

gmeanRow *Geometric mean of rows of a matrix*

#### Description

This function computes the geometric mean by row of a numeric matrix

#### Usage

gmeanRow(X)

#### Arguments

X A numeric matrix with n rows and p columns

#### Value

A numeric vector of the geometric mean of the matrix X with length n

#### Examples

```
ex < - matrix(rnorm(100), nrow = 10, ncol = 10)
ex < - abs(ex)gmeanRow(ex)
```
<span id="page-7-0"></span>

#### **Description**

Gingival data set from the Human Microbiome Project

#### Usage

```
data(hmp_gingival)
```
#### Format

A list with two elements

- data The microbiome relative abundance data with relevant metadata obtained from the Human Microbiome Project via the HMP16SData package (snapshot: 11-15-2021). The data set is hosted the container of type phyloseq. Using the mia package users can convert it to the TreeSummarizedExperiment type.
- set Sets of microbes based on their metabolism annotation at the Genera level. Annotations obtained via Calagaro et al.'s repository on Zenodo (<https://doi.org/10.5281/zenodo.3942108>)

#### References

Data can be downloaded directly from <https://hmpdacc.org/hmp/>

R interface of the data from <https://doi.org/doi:10.18129/B9.bioc.HMP16SData>

Beghini F, Renson A, Zolnik CP, Geistlinger L, Usyk M, Moody TU, et al. Tobacco Exposure Associated with Oral Microbiota Oxygen Utilization in the New York City Health and Nutrition Examination Study. Annals of Epidemiology. 2019;34:18–25.e3. doi:10.1016/j.annepidem.2019.03.005

Consortium THMP, Huttenhower C, Gevers D, Knight R, Abubucker S, Badger JH, et al. Structure, Function and Diversity of the Healthy Human Microbiome. Nature. 2012;486(7402):207–214. doi:10.1038/nature11234.

Calgaro M, Romualdi C, Waldron L, Risso D, Vitulo N. Assessment of Statistical Methods from Single Cell, Bulk RNA-Seq, and Metagenomics Applied to Microbiome Data. Genome Biology. 2020;21(1):191. doi:10.1186/s13059-020-02104-1

Schiffer L, Azhar R, Shepherd L, Ramos M, Geistlinger L, Huttenhower C, et al. HMP16SData: Efficient Access to the Human Microbiome Project through Bioconductor. American Journal of Epidemiology. 2019;doi:10.1093/aje/kwz006.

<span id="page-8-0"></span>

#### Description

This function takes a list of lists from each object and turns it into a CBEAout type object

#### Usage

new\_CBEAout(out, call)

#### Arguments

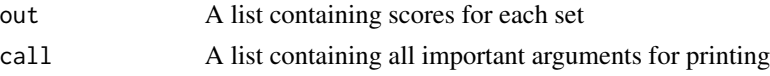

#### Value

A new CBEAout object (which is a cleaner list of lists)

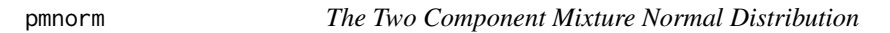

#### Description

The Two Component Mixture Normal Distribution

#### Usage

pmnorm(q, mu, sigma, lambda, log = FALSE, verbose = FALSE) dmnorm(x, mu, sigma, lambda, log = FALSE, verbose = FALSE)

#### Arguments

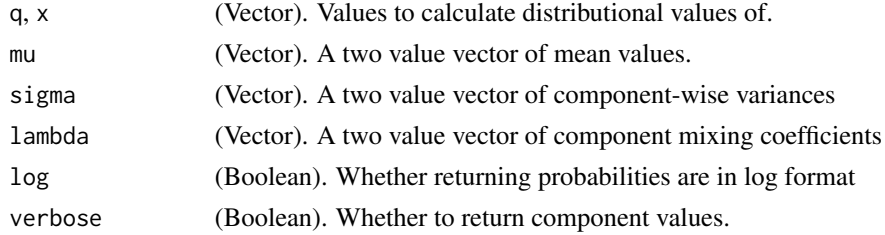

#### Value

A numeric value representing the probability density value of a two-component mixture distribution

#### <span id="page-9-0"></span>Functions

- pmnorm: Cumulative Distribution Function
- dmnorm: Probability Density Function

#### Examples

```
library(mixtools)
lambda < -c(0.7, 0.3)mu < -c(1,2)sigma \leq c(1,1)v <- rnormmix(100, lambda=lambda, mu=mu, sigma=sigma)
pmnorm(v, lambda=lambda,mu=mu,sigma=sigma)
dmnorm(v, lambda=lambda,mu=mu,sigma=sigma)
```
print.CBEAout *Print dispatch for CBEAout objects*

#### Description

Print dispatch for CBEAout objects

#### Usage

```
## S3 method for class 'CBEAout'
print(x, \ldots)
```
#### Arguments

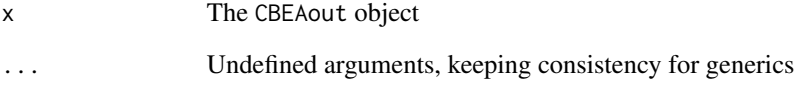

#### Value

Text for printing

<span id="page-10-0"></span>tidy.CBEAout *Tidy a CBEAout object*

#### Description

This function takes in a CBEA type object and collects all values across all sets and samples that were evaluated.

#### Usage

## S3 method for class 'CBEAout' tidy $(x, \ldots)$ 

#### Arguments

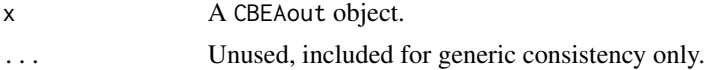

#### Value

A tidy [tibble::tibble\(\)](#page-0-0) summarizing scores per sample per set.

#### Examples

```
# load the data
data(hmp_gingival)
mod <- cbea(hmp_gingival$data, hmp_gingival$set, abund_values = "16SrRNA",
    output = "sig", distr = "norm", adj = FALSE, n_perm = 5, parametric = TRUE)
tidy(mod)
```
# <span id="page-11-0"></span>Index

∗ datasets hmp\_gingival, [8](#page-7-0) cbea, [2,](#page-1-0) *[4](#page-3-0)* cbea,data.frame-method *(*cbea*)*, [2](#page-1-0) cbea,matrix-method *(*cbea*)*, [2](#page-1-0) cbea,TreeSummarizedExperiment-method *(*cbea*)*, [2](#page-1-0) dmnorm *(*pmnorm*)*, [9](#page-8-0) get\_raw\_score, [5](#page-4-0) glance.CBEAout, [6](#page-5-0) gmean, [7](#page-6-0) gmeanRow, [7](#page-6-0) hmp\_gingival, [8](#page-7-0)

new\_CBEAout, [9](#page-8-0)

pmnorm, [9](#page-8-0) print.CBEAout, [10](#page-9-0)

tibble::tibble(), *[6](#page-5-0)*, *[11](#page-10-0)* tidy.CBEAout, [11](#page-10-0) TreeSummarizedExperiment, *[4](#page-3-0)*